# **Library for GSM**

TXV 003 40.01 second edition June 2008 subject to alterations

1 TXV 003 40.02

## Modifications history

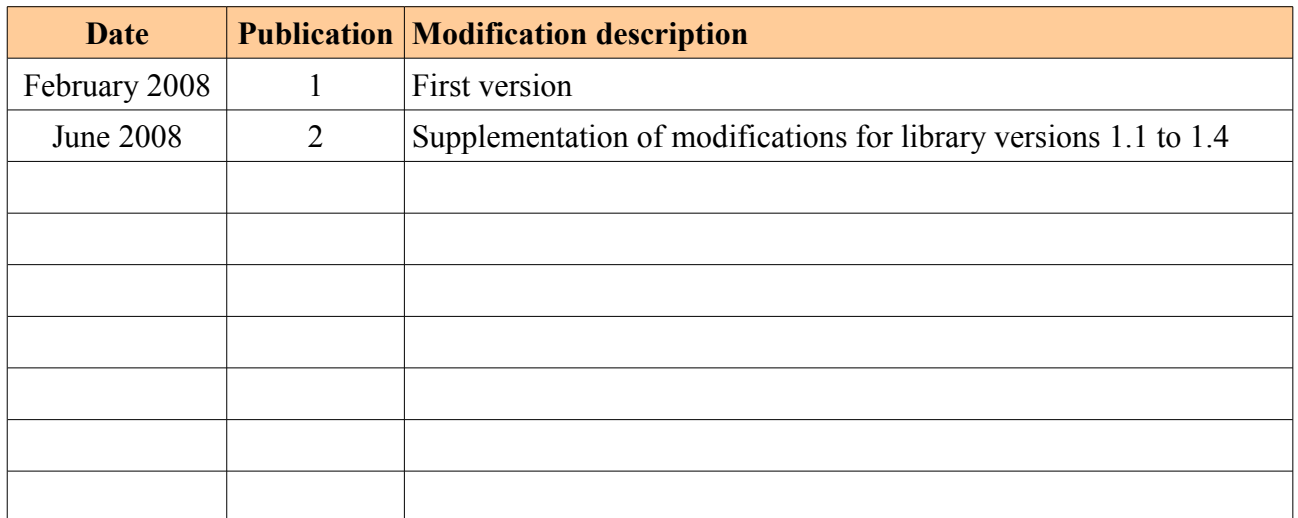

# **Content**

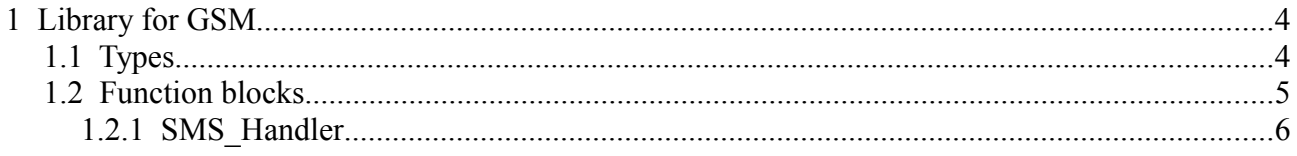

## **1 Library for GSM**

GSMLIB.mlb library contains the support for usage of the GSM gate GSM2-01. In the version 1.0 it enables in particular the reception and sending of short text messages SMS.

## **1.1 Types**

GSMLIB.mlb library defines the following types of variables:

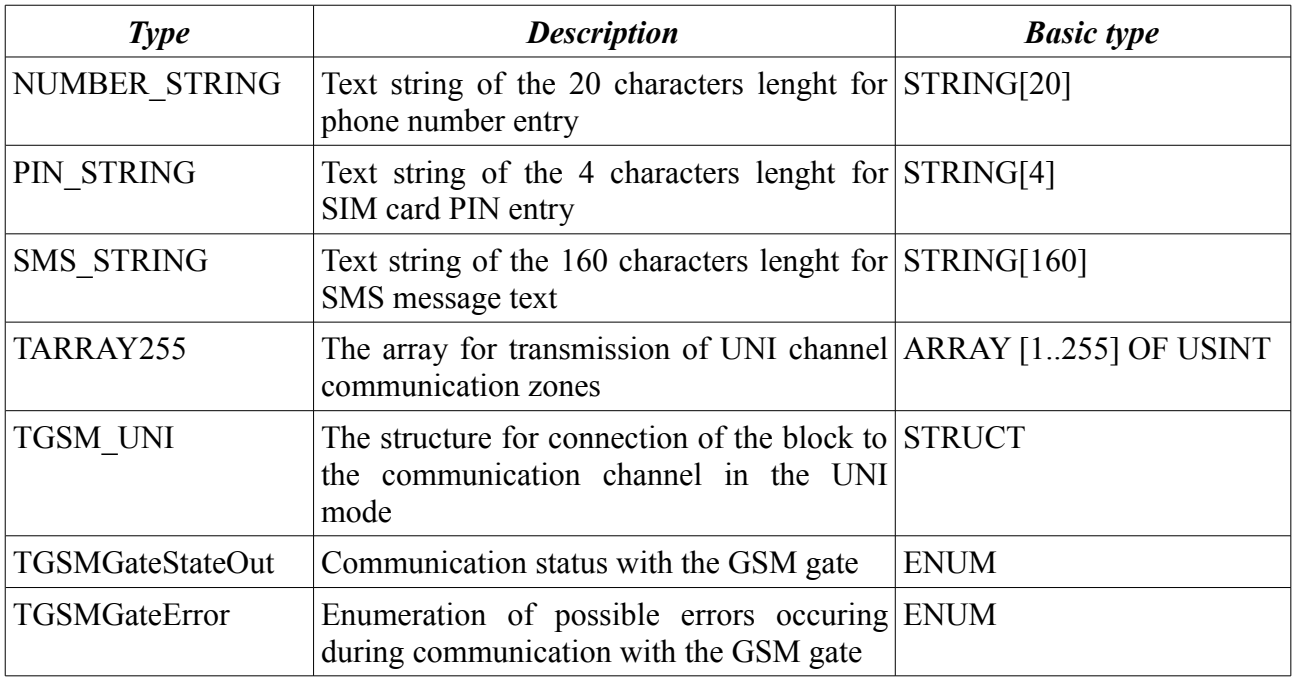

The relevance of enumeration values:

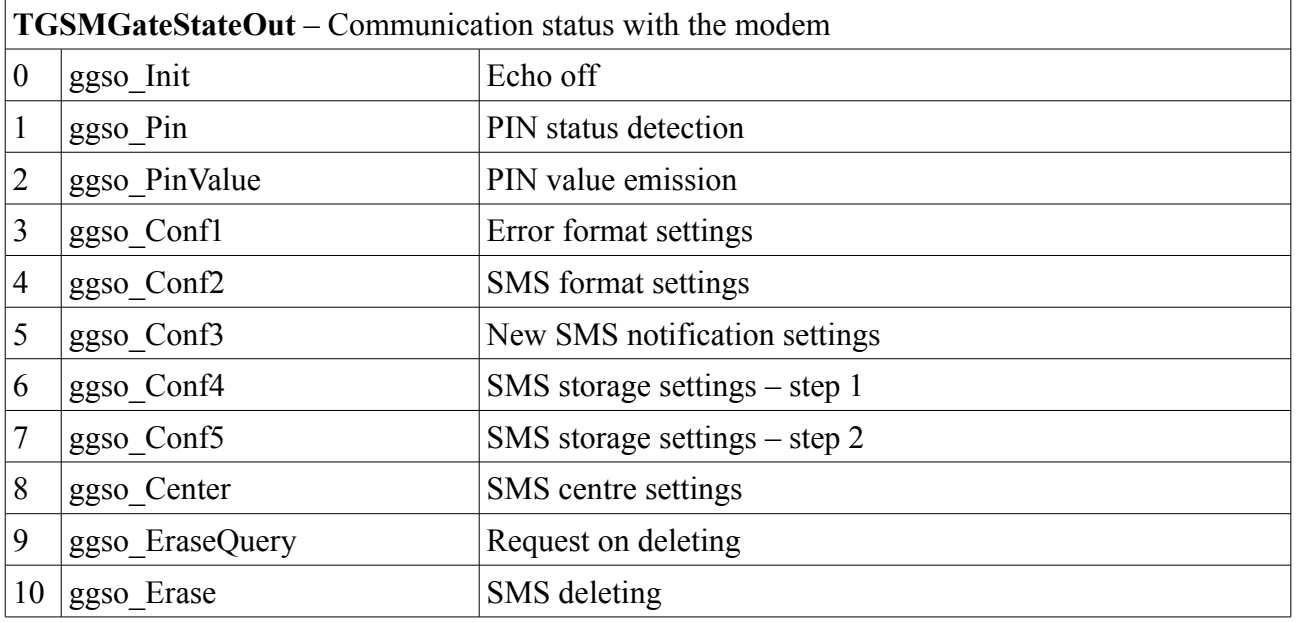

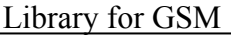

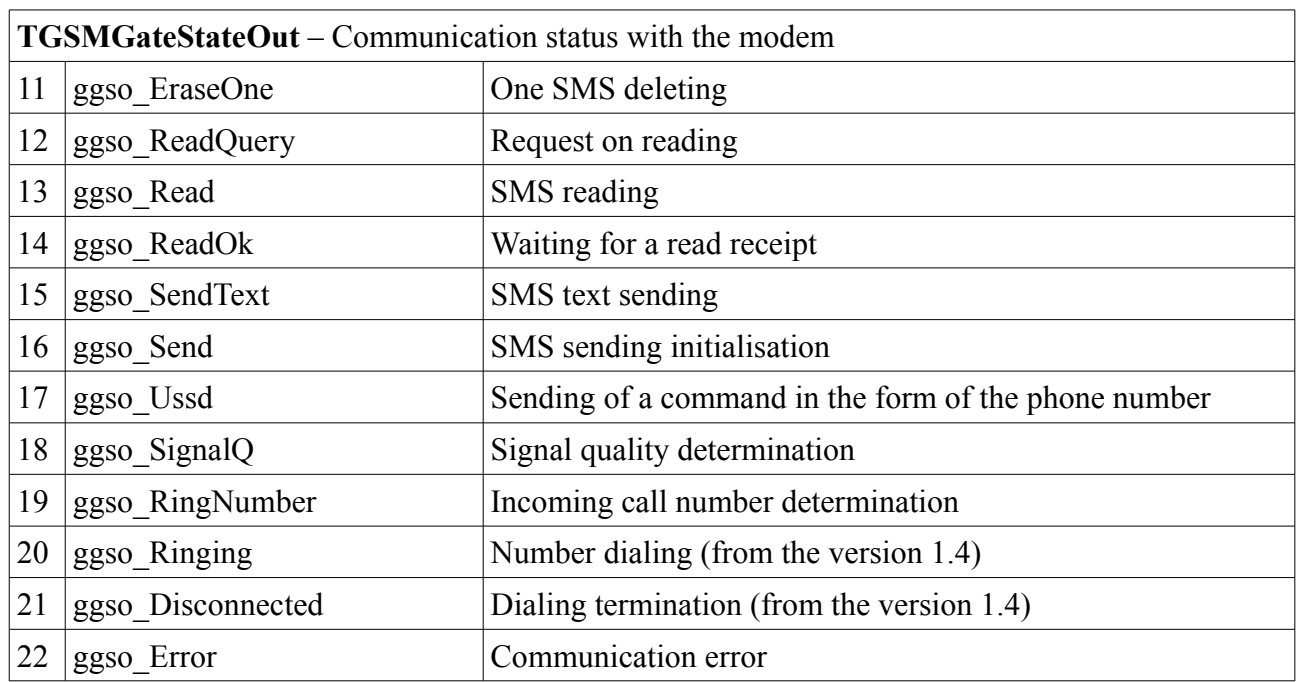

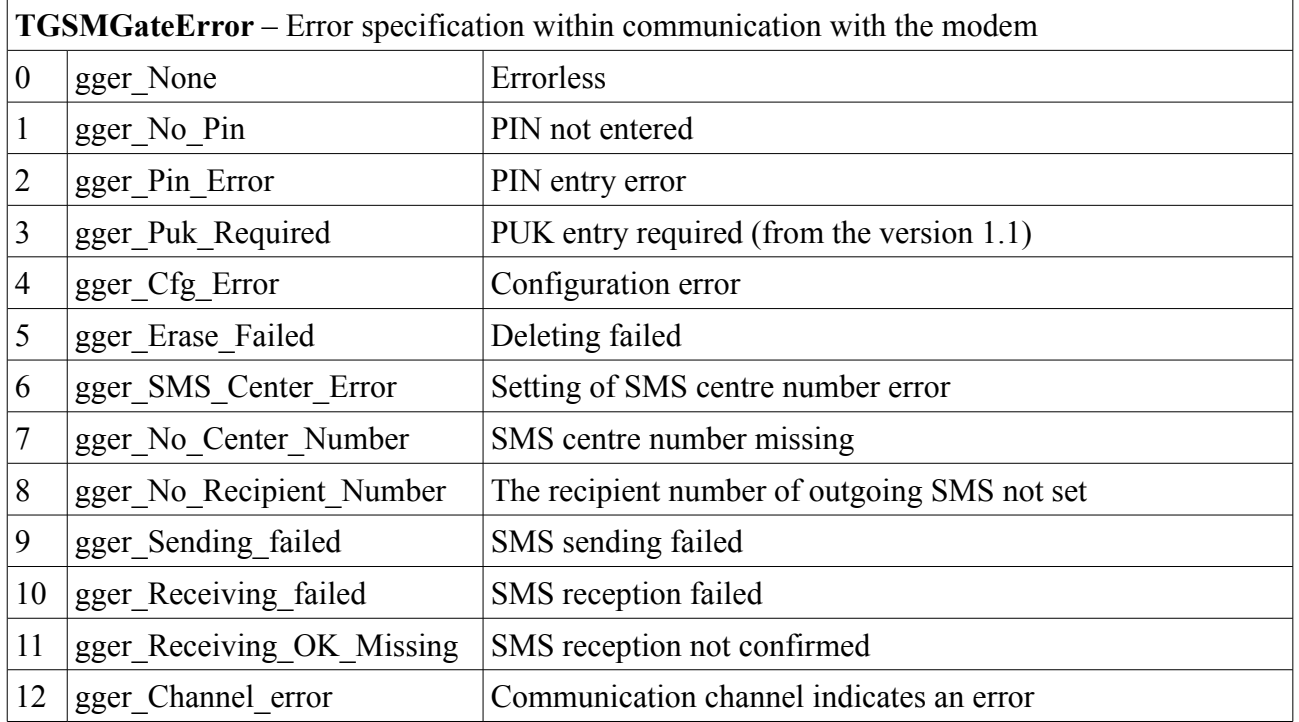

## **1.2 Function blocks**

#### **1.2.1 SMS\_Handler**

SMS\_Handler is a function block that performs communication with the GSM gate. The function block works above the structure of the communication PLC channel which must be in the UNI mode with the following parameters:

- Receiving zone lenght 360 bytes
- Sending zone lenght 360 bytes
- Communication rate 9600 bauds
- Data format 8 bits without a parity
- Maximum message lenght 360
- Minimum idle period on the line between received messages 5 bytes
- Minimum idle period on the line between sent messages 40 bytes

To ensure the correct operation, it is necessary that there is for each communication channel only one instance of the function block which will be called just once during the PLC cycle.

The interlacing of the function block with the communication channel is realized by the pair of variables *CH\_IN* and *CH\_OUT* of the class VAR\_IN\_OUT. There must be into the variable *CH\_IN* assigned a channel zone *UNI\_CHx\_IN* and into the *CH\_OUT* the zone *UNI\_CHx\_OUT* where *x* represents the number of the correspondent channel in the UNI mode. With regard to the fact that variables are not of an identical type, it is vital during the assignment to use the construction with the key word *VOID,* see the example bellow.

During the initialisation of the function block (in progress after the PLC restart, communication error with the gate or within the entering edge on the output *Reset*) the initialisation of the modem is performed whereat the SIM card PIN is sent (if required) that was loaded from the variable on the input *Pin* and the number of the SMS messages centre from the variable on the input *SMSCentre* is entered. If the input *Delete* is during the initialisation set to the value *true*, then when necessary all SMS saved on the SIM card are deleted subsequently. After the initialisation the block indicates the readiness for reception and sending of messages by setting the output *Ready* to the value *true.* The number of the message centre must be presented in the international format.

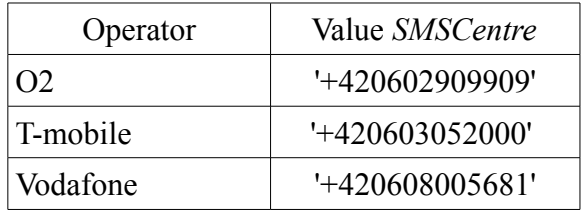

 SMS sending is undertaken by the entering edge induction onto the input *Send*. If the block output *Ready* is not set to the value *true*, the sending is delayed till this input is set. When more requests is received during this period, only the last one is settled. During the request processing the input *SendPending* is set to *true.* Within the sending itself the output *Ready* is set to the value *false*.

SMS message is sent to the number from the variable on the input *Recipient* with the text from the variable on the input *MessToSend*.

SMS message reception is indicated by the setting of the output *NewMess* to the value *true* for the duration of one cycle. The text of the received message is entered into the variable on the input *RecvMess*, the number of the sender into the variable *Sender* and time of the message delivery to the SMS centre into the variable *RecvTime*.

The block also supports the sending of Unstructured Supplemetary Services Data (USSD) where the command is sent as the phone number. This service can be used for reading of the credit amount of prepaid SIM card or for its possible top-ups.

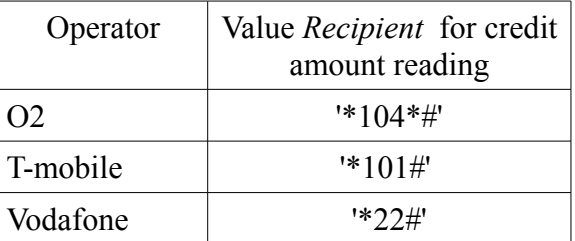

The command sending is undertaken by the entering edge induction onto the input *Ussd*, the string from the variable on the input *Recipient* is used as a command. During the request processing the output *UssdPending* is set to *true.* Rules for the output *Ready* are similar to the SMS sending.

The answer to the USSD is indicated by the setting of the output *NewMess* for the duration of one cycle. The received answer is saved in the variable on the input *RecvMess.* The variable on the input *Sender* is set according to the command used.

If the dialling of the GSM gate number occurs, the incoming call is indicated by the setting of the output *Ring* to *true* and the number of the caller is saved in the variable on the input *Caller*.

The output *Signal* states the strenght of the GSM signal in per cent units. The value -1 signalizes that the level of the signal was not yet determined or that it is not possible to detect it.

The output *State* indicates the communication status with the modem.

The output *Error* indicates difficulties within communication with the modem. Since the version of the library 1.1, there is, for the further identification of the problem, to the variable on the input *RecvMess* entered the error message from the GSM gate, if available.

Since the version of the library 1.1, the function block does not automatically undertake further attempts on initialisation of the GSM gate when the gate refuses the entered PIN (*gger\_Pin\_Error*) or it notifies the request on the PUK entry (*gger\_Puk\_Required*). The initialisation is, in such case, accomplished again only onto the entering edge on the input *Reset*.

The version 1.2 approachs the GSM gate slower which has the positive impact on the longterm stability. Moreover, the modem text report, that specifies the failure cause, is returned when an error within the variable on the input *RecvMess* occurs.

Since the version of the library 1.4, a new function "SMS recipient dialling" is available. The function is activated by the edge on the input *Dial*. The dialling is activated only when the output *Ready* has the value *true.* The modem dials the number and after lapse of time *DialTime* or if someone accept the call, the modem itself hangs up. During the dialling itself the output *Ready* is set to the value *false* and the flag *DialPending* has the value *true*.

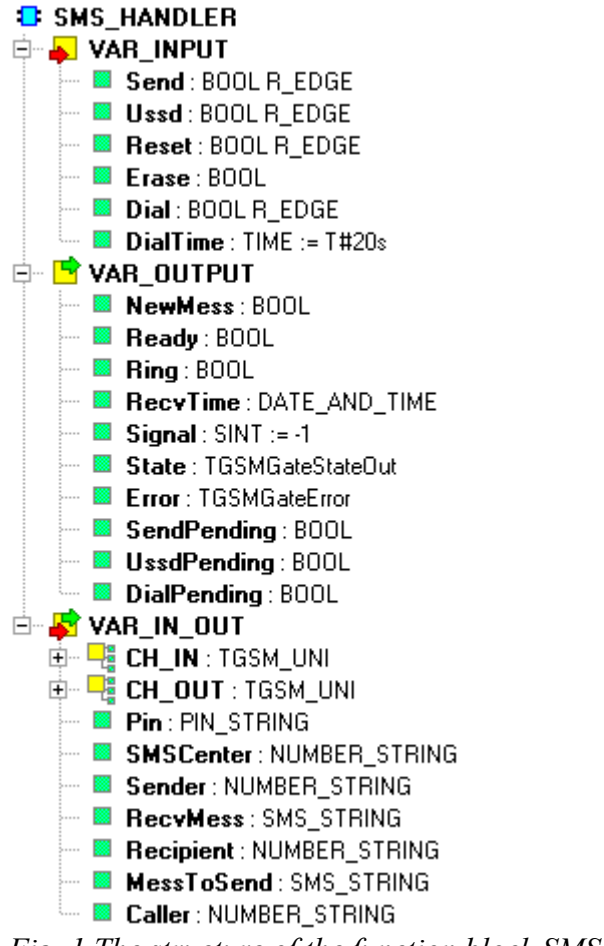

*Fig. 1 The structure of the function block SMS\_Handler*

Variable description:

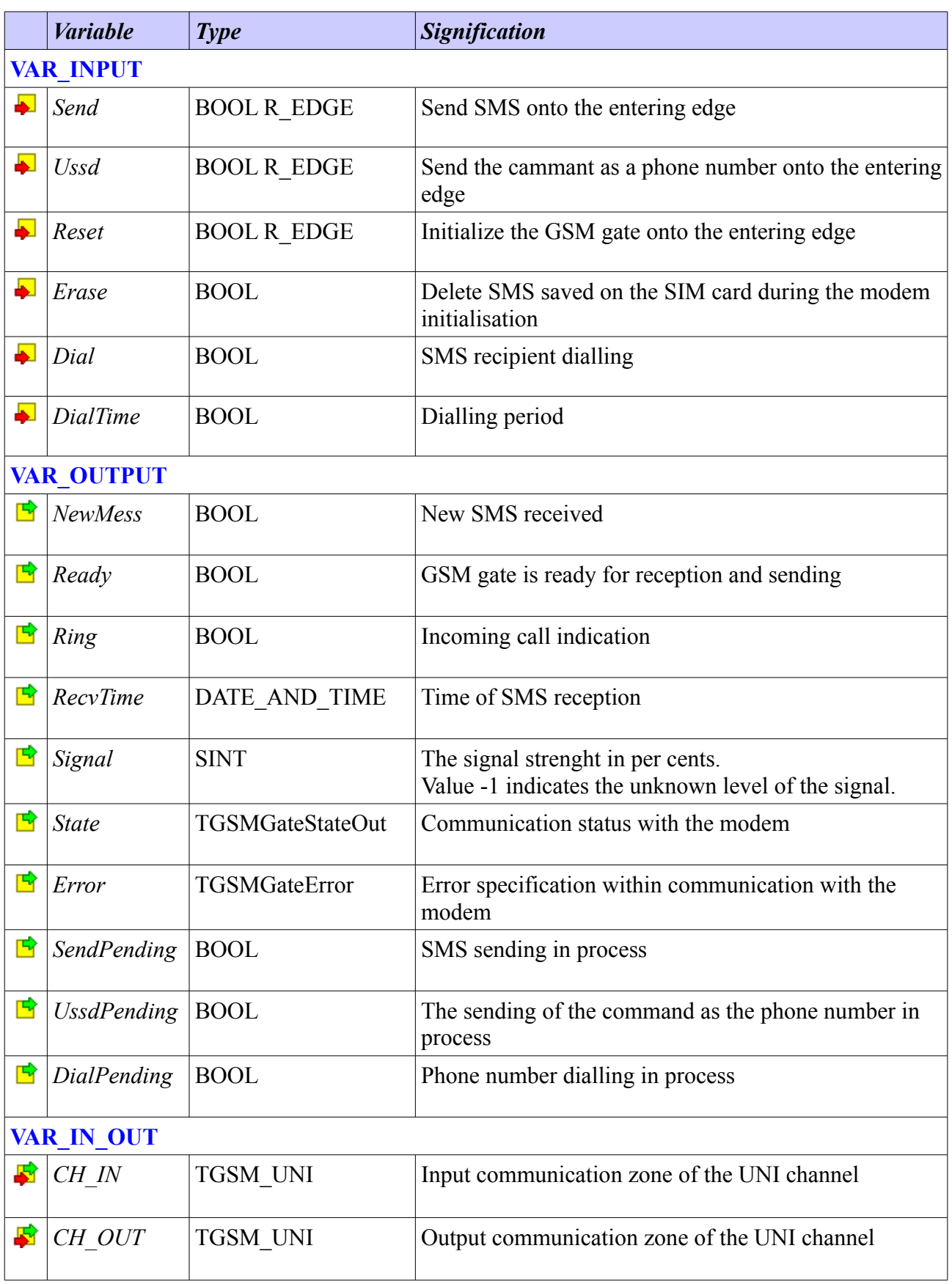

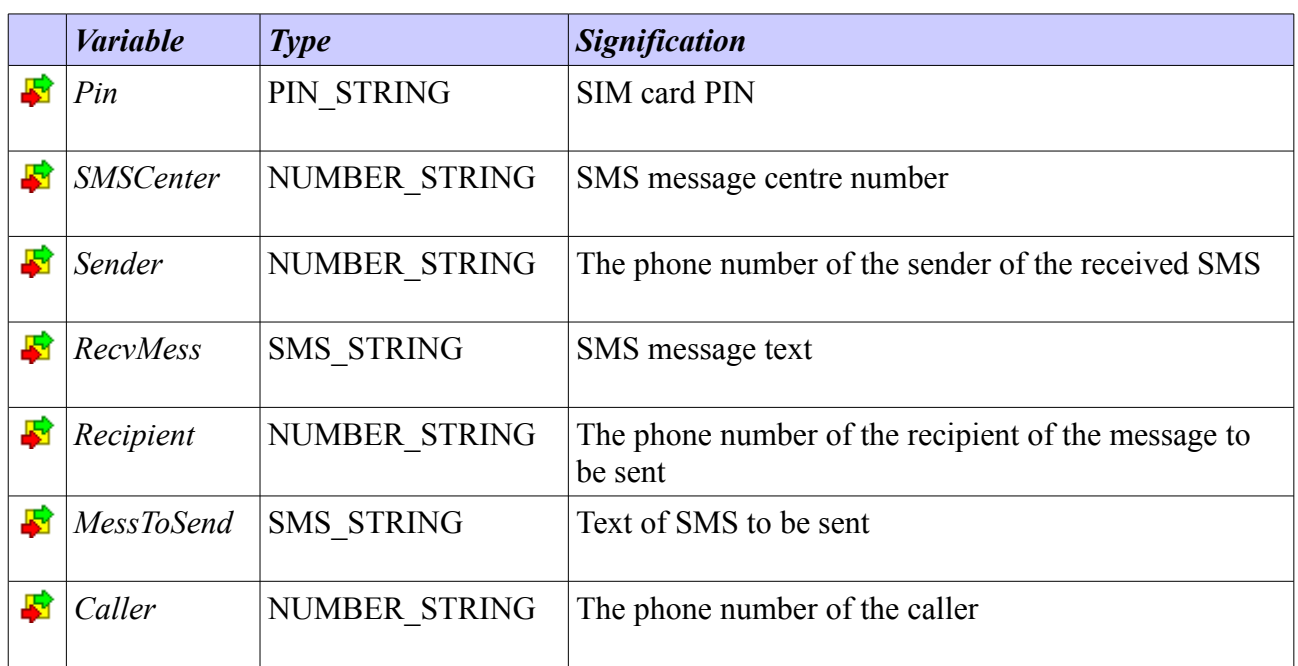

#### *Example of calling:*

```
VAR_GLOBAL
g SendText : SMS STRING := 'Hello world!';
g RecvText : SMS STRING;
g_Recipient : NUMBER_STRING := '+420608511845';
g Sender : NUMBER STRING;
 g Caller : NUMBER STRING;
 g_Center : NUMBER_STRING := '+420602909909';
 g_Pin : PIN_STRING := '1234';
END VAR
PROGRAM prgMain
VAR
 iSMS : SMS HANDLER;
END_VAR
iSMS(CH_IN := void(UNI_CH1_IN), CH_OUT := void(UNI_CH1_OUT),
   Pin := g_Pin, SMSCenter := g_Center, Sender := g_Sender,
   RecvMess := g_RecvText, Recipient := g_Recipient,
   MessToSend := g SendText, Caller := g Caller);
END_PROGRAM
```